## Authentication

Last Modified on 10/12/2022 1:37 pm EDT

When you authenticate with SAP Open Connectors, you need to include your Organization Secret and User Secret as headers with each request. When interacting with connector instances, you will typically need an a connector instance token instead of an Organization Secret.

When you create an account with us, we assign you an Organization Secret and a User Secret. An Organization is a customer account of SAP Open Connectors ( /organizations ), while a user ( /user ) is an individual within an organization. The User and Organization secrets represent your account with SAP Open Connectors.

To find your Organization and User secret, open the profile menu.

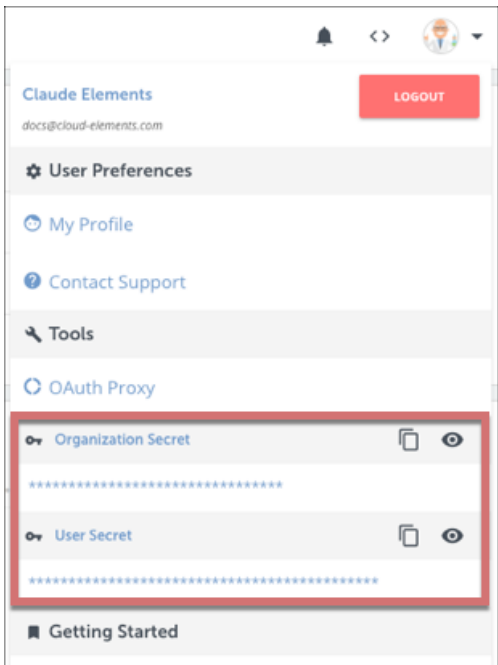

Here is an example request to the SAP Open Connectors user API that includes the Organization Secret and User Secret in the headers:

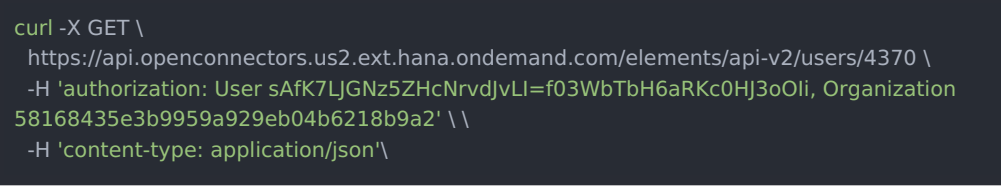

For more information on authenticating connector instances, see Working with [Connectors](https://help.openconnectors.ext.hana.ondemand.com/home/working-with-elements).